# **PHP Docker Boilerplate Documentation** *Release*

**Florian Tatzel**

**Apr 17, 2017**

## **Contents**

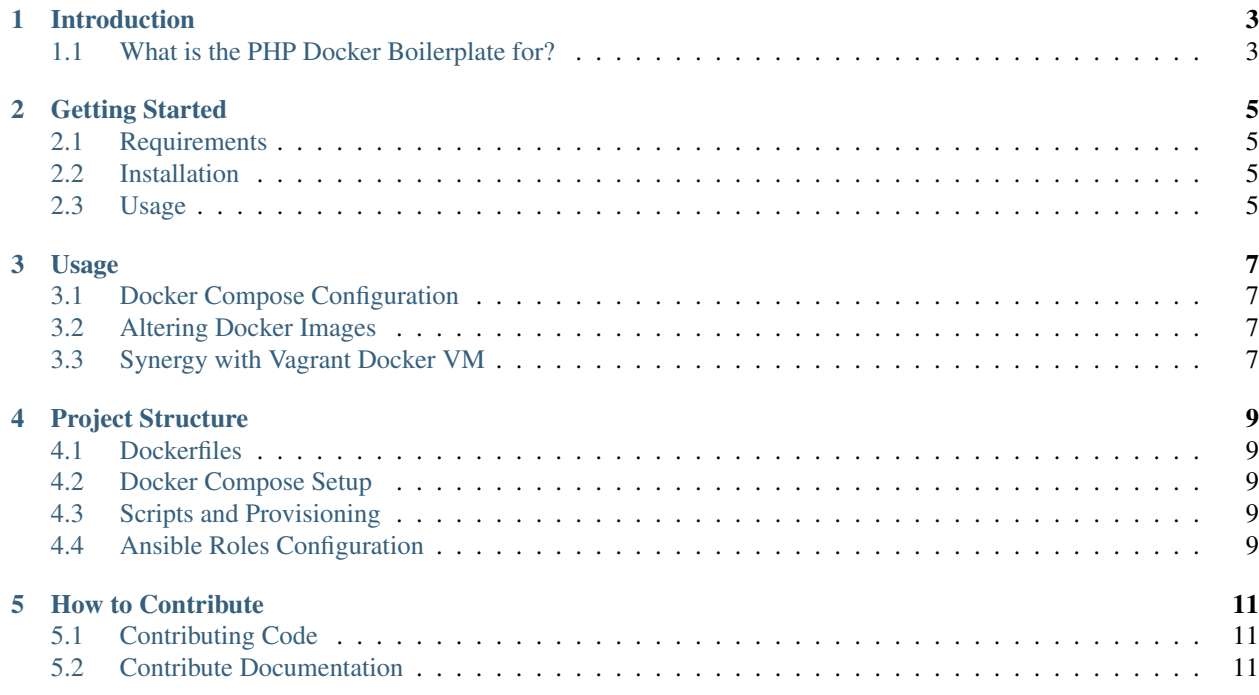

Welcome to the documentation pages for the WebDevOps PHP Docker Boilerplate.

Here you will find informations about the usage of the PHP Docker Boilerplate, as well as informations about the components we used to compose it.

This documentation is work in progess and we appeciate every help we can get, so feel free to contribute.

Introduction

<span id="page-6-0"></span>Introduction Content

## <span id="page-6-1"></span>**What is the PHP Docker Boilerplate for?**

## Getting Started

## <span id="page-8-1"></span><span id="page-8-0"></span>**Requirements**

This section is not done yet!

### <span id="page-8-2"></span>**Installation**

This section is not done yet!

#### <span id="page-8-3"></span>**Usage**

### Usage

<span id="page-10-0"></span>This section is not done yet!

## <span id="page-10-1"></span>**Docker Compose Configuration**

This section is not done yet!

### <span id="page-10-2"></span>**Altering Docker Images**

This section is not done yet!

### <span id="page-10-3"></span>**Synergy with Vagrant Docker VM**

### Project Structure

<span id="page-12-0"></span>This section is not done yet!

#### <span id="page-12-1"></span>**Dockerfiles**

This section is not done yet!

#### <span id="page-12-2"></span>**Docker Compose Setup**

This section is not done yet!

#### <span id="page-12-3"></span>**Scripts and Provisioning**

This section is not done yet!

#### **Ansible Roles**

This section is not done yet!

#### <span id="page-12-4"></span>**Ansible Roles Configuration**

#### How to Contribute

<span id="page-14-0"></span>This section is not done yet!

## <span id="page-14-1"></span>**Contributing Code**

How to contribute Code

### <span id="page-14-2"></span>**Contribute Documentation**

How to contribute Documentation